## **BDO Software & Services**

17 allée du Lac de Tignes 73290 LA MOTTE SERVOLEX Email: florence.garnier@bdo.fr Tel: 04 79 85 47 05

# **SOFTWARE** & SERVICES

Version du 06/06/2023

**AKAO E-Fakto - Niveau Initial - AD**

## Formation à distance

*La solution E-Fakto dématérialise 100 % des étapes du traitement de vos factures fournisseurs, pour plus de productivité et plus de simplicité. Il s'adapte avec souplesse aux spécificités de votre entreprise et à celles de vos fournisseurs. A l'issue de la formation, vous serez en capacité d'utiliser les fonctions principales d'E-Fakto.*

## **Durée:** 7.00 heures (1.00 jours)

## **Profils des stagiaires**

Comptable ou personne travaillant au service comptabilité

### **Prérequis**

Maitriser les notions de base de la comptabilité

## **Effectif maximum**

5 à 6 personnes

## **Modalités et délais d'accès**

Sur demande par téléphone, mail ou directement sur notre site internet Délai minimun de 24 heures à convenir ensemble en fonction de nos disponibilités respectives

## **Objectifs pédagogiques**

- Exploiter les canaux d'intégration de documents pour importer des factures d'achat
- Enregistrer une facture d'achat pour initier le traitement de la facture
- Exporter les écritures comptables pour les intégrer dans Sage Comptabilité
- Utiliser les fonctionnalités collaboratives pour fluidifier le traitement d'une facture
- Administrer les données de gestion pour les garder à jour et optimiser les fonctionnalités de l'outil
- Traiter la validation d'une facture d'achat pour en établir la conformité
- Gérer un litige pour en assurer le suivi et la résolution

## **Contenu de la formation**

- Exploiter les canaux d'intégration des factures
	- o dans l'application
	- o Dans un répertoire FTP
	- o Depuis une boîte de réception e-mail
- Enregistrer une facture d'achat
	- o Lecture automatique des données
	- o Informations générales
	- o Imputation comptable
	- o Circuit de validation
- Exporter les écritures comptables
	- o Export Comptable
	- o Mise à jour du bon à payer
- Utiliser les fonctionnalités collaboratives
	- o Commentaires

**BDO Software & Services** | 17 allée du Lac de Tignes LA MOTTE SERVOLEX 73290 | Numéro SIRET: *33482212900063* | Numéro de déclaration d'activité: *82 73 00193 73 (auprès du préfet de région de: AUVERGNE RHONE-ALPES) Cet enregistrement ne vaut pas l'agrément de l'Etat.*

# **BDO Software & Services**

17 allée du Lac de Tignes 73290 LA MOTTE SERVOLEX Email: florence.garnier@bdo.fr Tel: 04 79 85 47 05

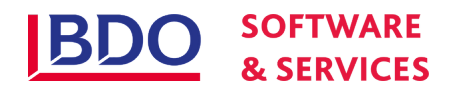

- o Questions / Réponses
- o Documents joints
- Administrer les données de gestion
	- o Synchronisation des données Sage Comptabilité
	- o Données fournisseurs
	- o Données comptables
- Traiter la validation d'une facture
	- o Récapitulatif données factures
	- o Fonctionnalités collaboratives
	- o Validation de facture
	- o Mise en litige
- Gérer un litige
	- o Récapitulatif données factures
	- o Fonctionnalités collaboratives
	- o Résolution d'un litige

### **Organisation de la formation**

#### **Equipe pédagogique**

Formation réalisée par des Consultants Formateurs Expérimentés

#### **Méthodes et moyens pédagogiques & techniques**

- Accueil des apprenants via une plateforme de visioconférence type TeamViewer, Teams ou Webex
- Ordinateur pour chaque participant avec un accès aux logiciels concernés et relié à Internet
- Exposés théoriques
- Etudes de cas concrets reposant sur les besoin de gestion d'entreprise
- $\bullet$  Quizz
- Mise à disposition de support ou aide en ligne en fin de formation

#### **Dispositif de suivi de l'exécution de l'évaluation des résultats de la formation**

- Feuilles de présence
- Questions orales ou écrites (QCM) pour validation des acquis
- Mises en situation
- Formulaire d'évaluation de la formation
- Certificat de réalisation de l'action de formation

### **Informations pratiques**

**Prix** : 950.00€HT

#### **Référent Handicap**

- Formation accessible aux personnes en situation de handicap
- Merci de contacter notre **Référent Handicap Pascal Frossard**

#### **Renseignements et inscription**

Contacter nous au 04 79 85 47 05 ou sur l'adresse mail contact@bmp-progelink.com Cette formation est disponible sur notre site www.bmp-progelink.com